## Instruction to submit

- 1. Access the conference website <a href="https://dprint.vsb.cz/en/conference/">https://dprint.vsb.cz/en/conference/</a>.
- 2. Navigate to the "Submit paper" section.

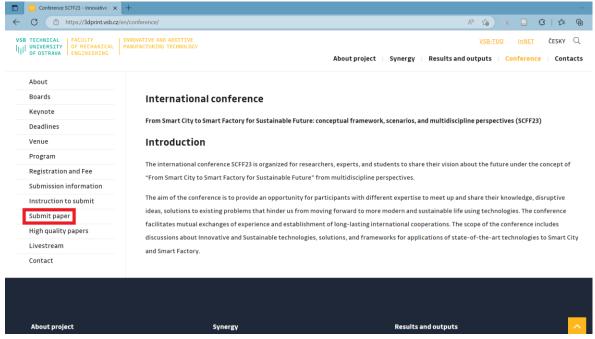

3. In the "Submit paper" section, fill in the blanks.

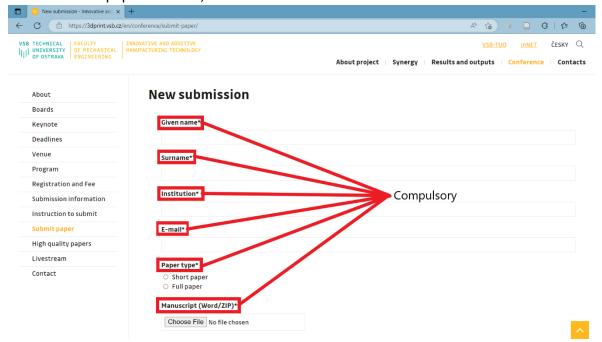

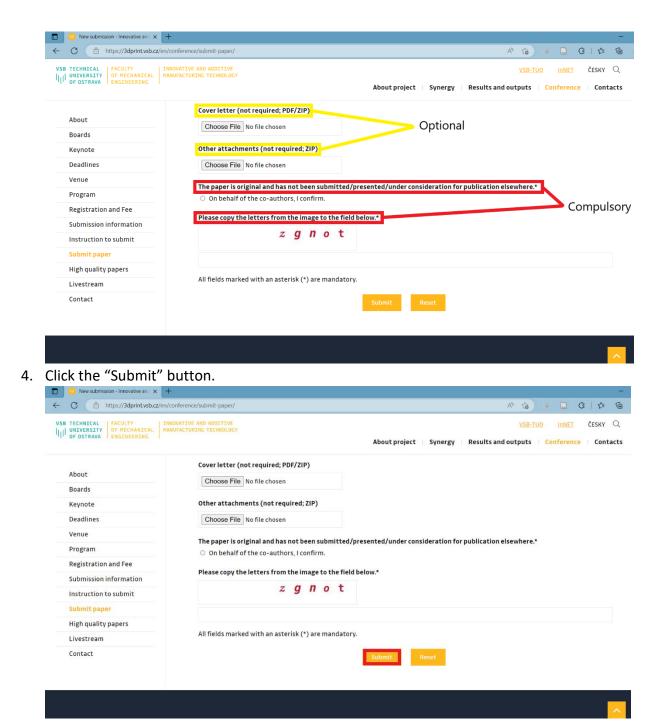

5. Successful submission is confirmed on screen.

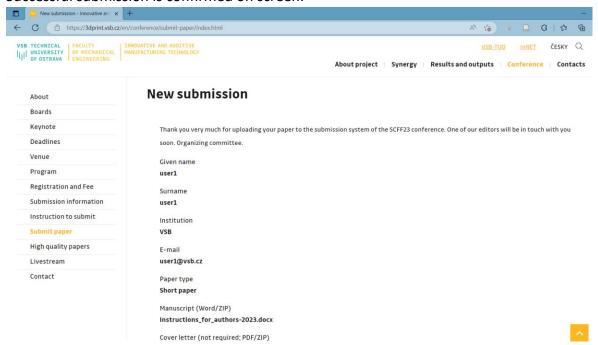

6. A summary of your submission and further notification will be sent to the registered email address.